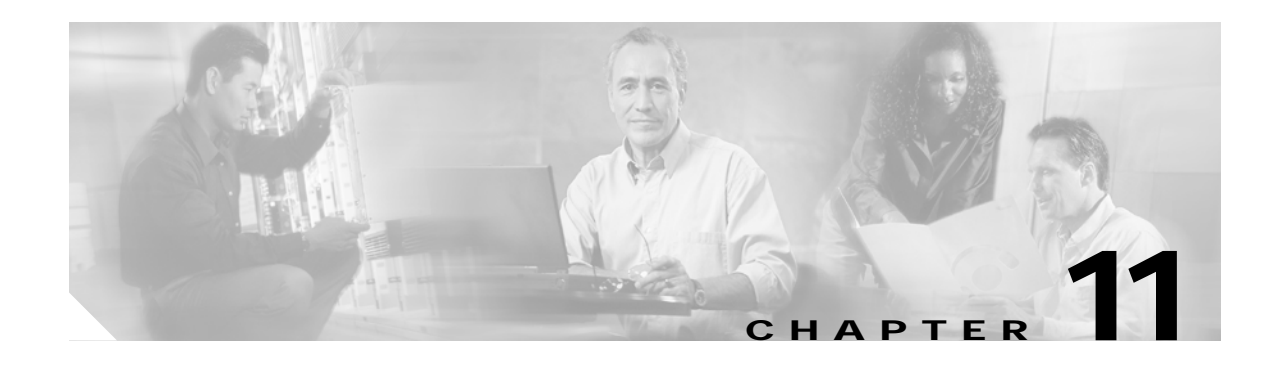

# **Redundancy in a Mobile Environment**

There can be three levels of redundancy for the Cisco Mobile Network: mobile access router (MR) redundancy, home agent (HA) redundancy, and foreign agent (FA) redundancy. Hot Standby Router Protocol (HSRP) need not be configured on the Foreign Agent. Foreign Agent redundancy is achieved by overlapping wireless coverage.

This chapter describes advanced mobile access router redundancy configurations.

# **Mobile Access Router Redundancy**

Mobile access router redundancy provides backup for Mobile Networks if the mobile access router goes down. A passive mobile access router detects if an active mobile access router goes down, by using interface tracking and HSRP. Once a passive mobile access router detects that an active mobile access router is down, it sends a registration request to create a new binding and take over as the active mobile access router. The passive mobile access router is in an isolated state until it becomes active.

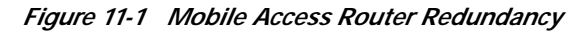

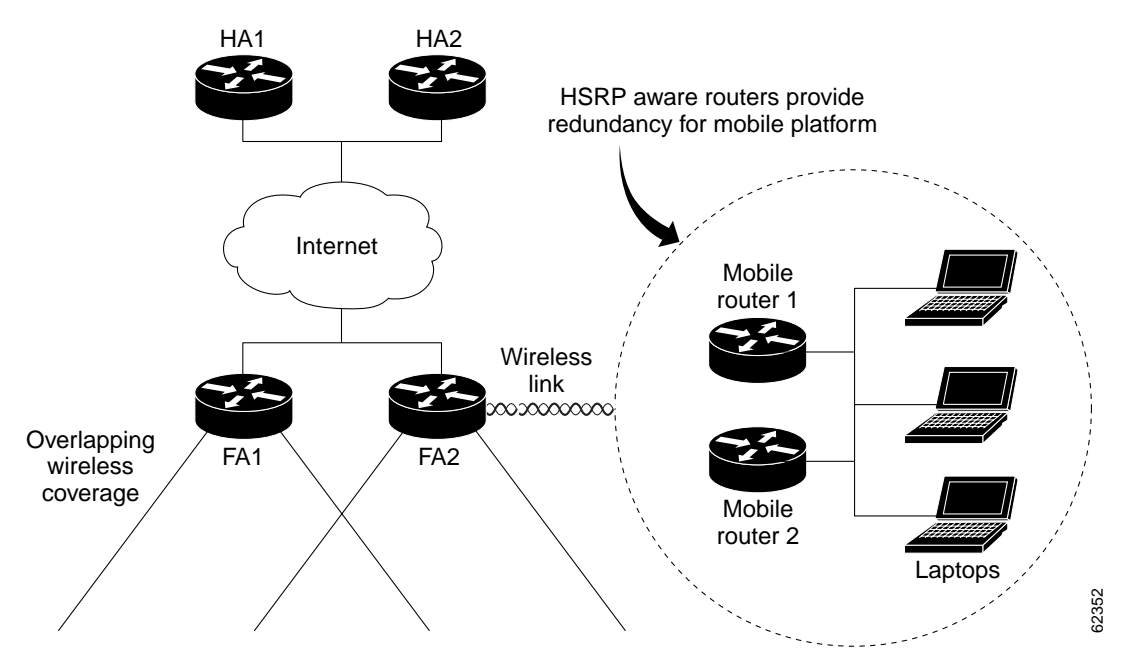

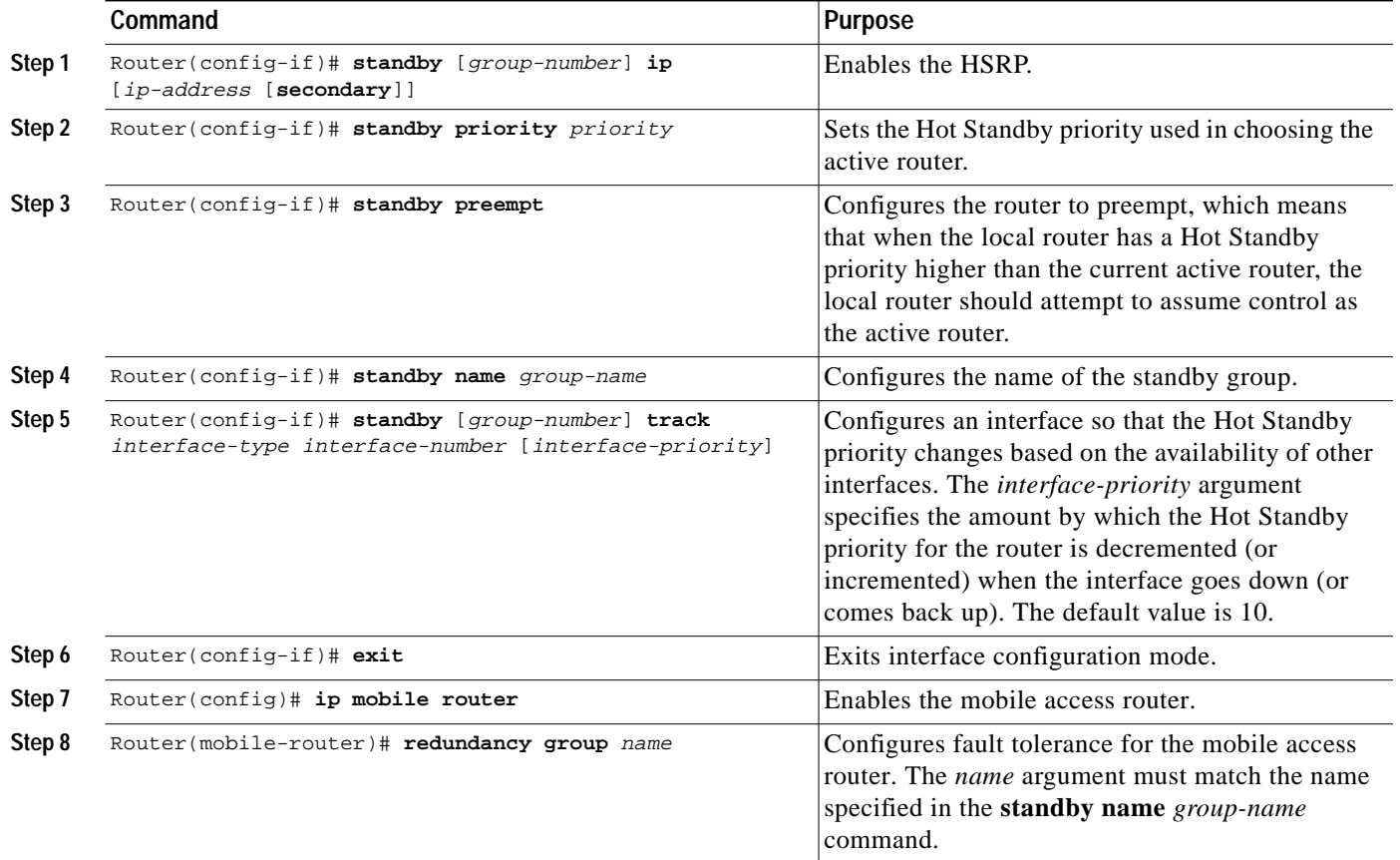

To enable mobile access router redundancy, use the following commands beginning in interface configuration mode:

You do not need to configure HSRP on both the mobile access router roaming interface and the interface attached to the physical mobile networks. If one of the interfaces is configured with HSRP, and the **standby track** command is configured on the other interface, the redundancy mechanism will work.

# **Mobile Access Router Redundancy Example**

In the following example, two mobile access routers provide services for the mobile networks:

#### **Mobile Router 1**

```
interface loopback0
ip address 10.1.0.1 255.255.255.255
router mobile
ip mobile router
address 10.1.0.1 255.255.0.0
home-agent 1.1.1.1
ip mobile secure home-agent 1.1.1.1 spi 101 key hex 12345678123456781234567812345678
!
interface serial 0
!Roaming interface and periodic solicitation
ip mobile router-service roam
ip mobile router-service solicit
interface ethernet 0
 ip mobile router-service roam
```

```
interface ethernet 1
ip address 10.1.1.1 255.255.255.0
interface ethernet 2
ip address 10.1.2.1 255.255.255.0
```
#### **Mobile Router 2**

```
interface loopback0
ip address 10.2.0.1 255.255.255.255
router mobile
ip mobile router
address 10.2.0.1 255.255.0.0
home-agent 1.1.1.1
ip mobile secure home-agent 1.1.1.1 spi 102 key hex 23456781234567812345678123456781
!
interface serial 0
!Roaming interface and periodic solicitation
ip mobile router-service roam
ip mobile router-service solicit
interface ethernet 0
ip mobile router-service roam
interface ethernet 1
ip address 10.2.1.1 255.255.255.0
interface ethernet 2
 ip address 10.2.2.1 255.255.255.0
```
# **Home Agent Redundancy**

In the home agent example, two home agents provide redundancy for the home agent component. If one home agent fails, the standby home agent immediately becomes active so that no packets are lost. Hot Standby Router Protocol (HSRP) is configured on the home agents, along with HSRP attributes such as the HSRP group name. Thus, the rest of the topology treats the home agents as a single virtual home agent and any fail-over is transparent.

The mobile networks also are defined on the home agent so that the home agent knows to inject these networks into the routing table when the mobile access router is registered.

In the foreign agent example, two routers provide foreign agent services. No specific redundancy feature needs to be configured on foreign agents; overlapping wireless coverage provides the redundancy.

The mobile access routers use HSRP to provide redundancy, and their group name is associated to the HSRP group name. The mobile access routers are aware of the HSRP states. When HSRP is in the active state, the mobile access router is active. If HSRP is in the nonactive state, the mobile access router is passive.

See [Figure 11-2](#page-3-0) for an example topology of a redundant network.

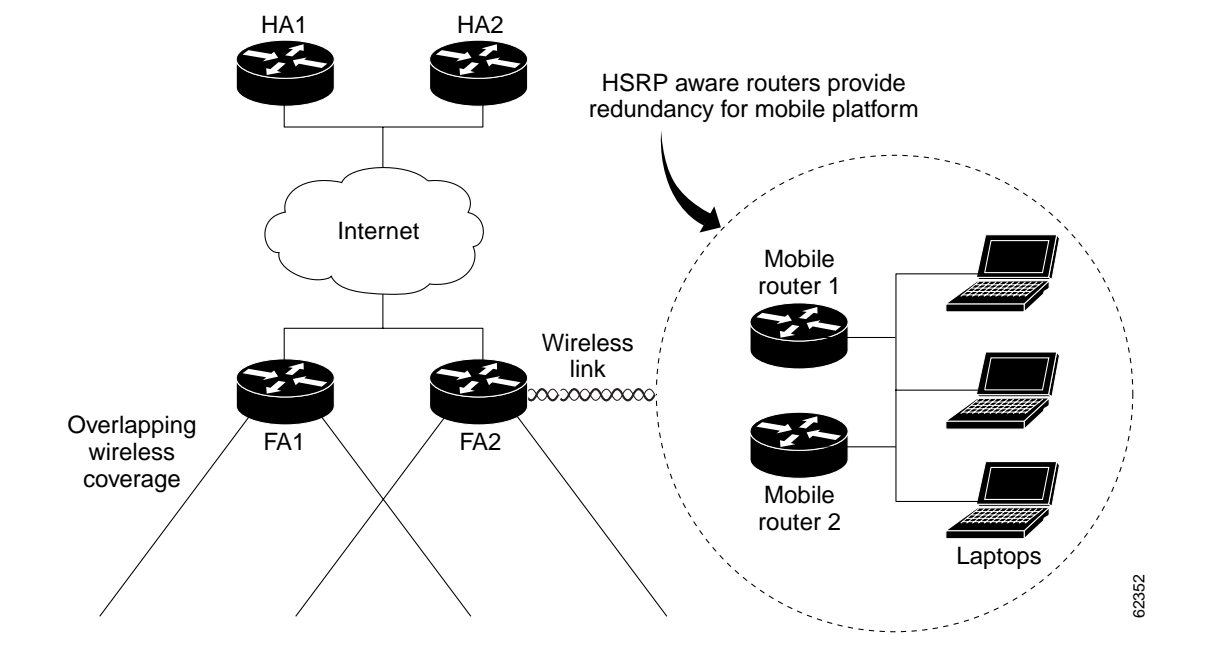

<span id="page-3-0"></span>*Figure 11-2 Topology Showing Cisco Mobile Network Redundancy*

## **HA1**

```
interface Ethernet0/0
 ip address 100.100.100.1 255.255.255.0
 ip irdp
 ip irdp maxadvertinterval 10
 ip irdp minadvertinterval 7
  ip irdp holdtime 30
 no ip route-cache
 no ip mroute-cache
 duplex half
 standby ip 100.100.100.100
 standby priority 100
 standby preempt delay sync 5
!HSRP group name
 standby name HA_HSRP2
!
router mobile
!
router rip
 version 2
 redistribute mobile
 network 100.0.0.0
 default-metric 1
!
ip classless
ip mobile home-agent address 100.100.100.100
!Maps to HSRP group name
ip mobile home-agent redundancy HA_HSRP2 virtual-network
ip mobile virtual-network 70.70.70.0 255.255.255.0
ip mobile host 70.70.70.70 virtual-network 70.70.70.0 255.255.255.0
```

```
ip mobile mobile-networks 70.70.70.70
description san jose jet
!Mobile Networks
network 20.20.20.0 255.255.255.0
network 10.10.10.0 255.255.255.0
ip mobile secure host 70.70.70.70 spi 100 key hex 12345678123456781234567812345678
ip mobile secure home-agent 100.100.100.2 spi 300 key ascii hi
```
## **HA2**

```
interface Ethernet1/1
 ip address 100.100.100.2 255.255.255.0
 ip irdp
  ip irdp maxadvertinterval 10
  ip irdp minadvertinterval 7
  ip irdp holdtime 30
  standby ip 100.100.100.100
 standby priority 99
 standby preempt delay sync 5
!HSRP group name
 standby name HA_HSRP2
!
router mobile
!
router rip
 version 2
 redistribute mobile
 network 100.0.0.0
 default-metric 1
!
ip classless
ip mobile home-agent address 100.100.100.100
!Maps to HSRP group name
ip mobile home-agent redundancy HA_HSRP2 virtual-network
ip mobile virtual-network 70.70.70.0 255.255.255.0
ip mobile host 70.70.70.70 virtual-network 70.70.70.0 255.255.255.0
ip mobile mobile-networks 70.70.70.70
description san jose jet
!Mobile Networks
network 20.20.20.0 255.255.255.0
network 10.10.10.0 255.255.255.0
ip mobile secure host 70.70.70.70 spi 100 key hex 12345678123456781234567812345678
ip mobile secure home-agent 100.100.100.1 spi 300 key ascii hi
```
# **Home Agent Redundancy Configuration**

The home agent creates a mobility binding table that tracks the association of a home address with the current care-of address of the mobile node. However, if the home agent fails, the mobility binding table will be lost and all mobile nodes registered with the home agent lose connectivity unless a redundancy mechanism is employed.

The Mobile IP home agent Redundancy feature runs on top of the HSRP and designates one active home agent and a standby home agent. HSRP is a protocol developed by Cisco that provides network redundancy in a way that ensures that user traffic will immediately and transparently recover from first hop failures in network edge devices.

By sharing an IP address and a MAC (Layer 2) address, two or more routers can act as a single virtual router or default gateway to the hosts on a LAN. The members of the router group continually exchange status messages by detecting when a router goes down. This router group is referred to as the HSRP group.

The Mobile IP home agent redundancy functionality allows standby home agents and active home agents to exchange mobility binding updates. Also, when a router first becomes the standby home agent, the active home agent downloads the entire mobility binding table to the standby home agent.

The following sections give an overview of how redundancy is implemented when a mobile node travels to a foreign network.

# **Registration and Mobility Binding Tables**

Without home agent redundancy, the mobility binding table entries are not communicated to the standby home agent. If the active home agent fails, the mobility binding table is lost and all mobile nodes registered to the home agent lose connectivity.

Home agent functionality is a service provided by the router and is not interface specific. The main concern is on which interface of the home agent should a mobile node use to send its registration requests, or alternatively, on which interface of the home agent should the home agent receive registration requests. There are two scenarios to consider: (1) a mobile node that has an home agent interface (home agent IP address) that is not on the same subnet as the mobile node, and (2) a mobile node that requires the home agent interface to be on the same subnet as the mobile node, that is, the home agent and mobile node must be on the same home network. Note that the choice of which home agent IP address to use is an agreement between the home agent and mobile node.

For mobile nodes on physical networks, an active home agent accepts registration requests from the mobile node and sends the binding updates to the standby home agent. This process keeps the mobility binding table synchronized between the standby home agent and active home agent. See [Figure 11-3](#page-6-0)(a) for an example of this process.

Virtual networks are logical circuits that are programmed and share a common physical infrastructure. For this type of network, the active and standby home agents are peers—either can handle registration requests and update the peer home agent.

When a standby home agent comes up, it must request all mobility binding information from the active home agent. The active home agent responds by downloading the mobility binding table to the standby home agent. The standby home agent acknowledges that it has received the requested binding information. See Figure  $11-3(b)$  for an example of an active home agent downloading the mobility bindings to a standby home agent. A main concern in this scenario is which home agent IP address should the standby home agent use to retrieve the appropriate mobility binding table and on which interface of the standby home agent should the binding request be sent.

**The Second** 

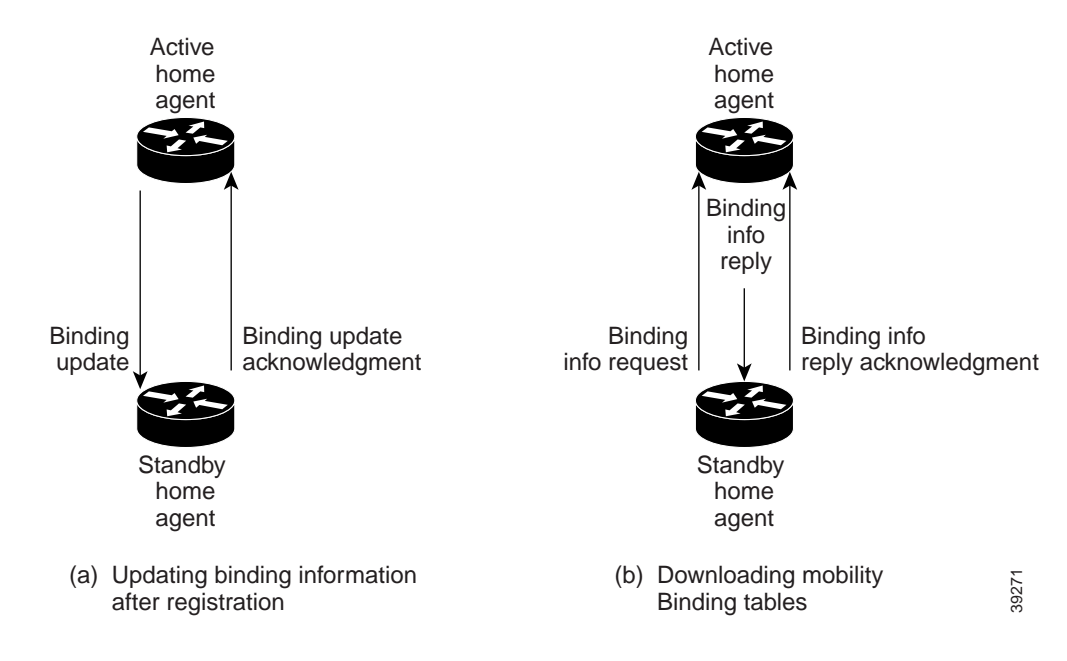

<span id="page-6-0"></span>*Figure 11-3 Mobility Binding Process*

### **Home Agent Redundancy on a Physical Network**

To enable home agent redundancy for a physical network, complete the following procedure:

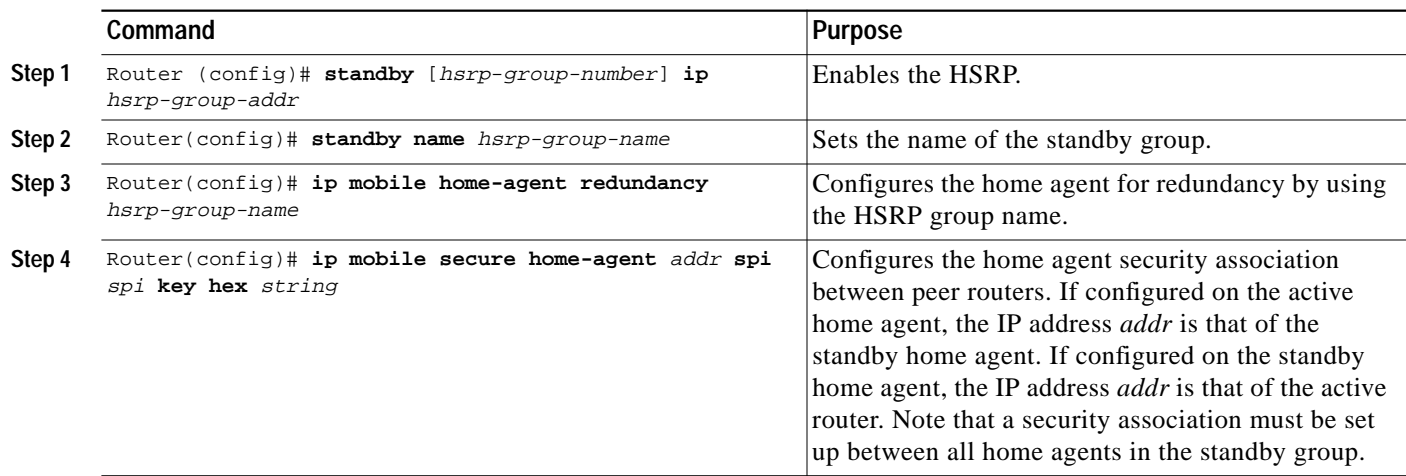

[Figure 11-4](#page-7-0) shows an example network topology for physical networks. The configuration example supports home agents that are on the same or a different physical network as the mobile node.

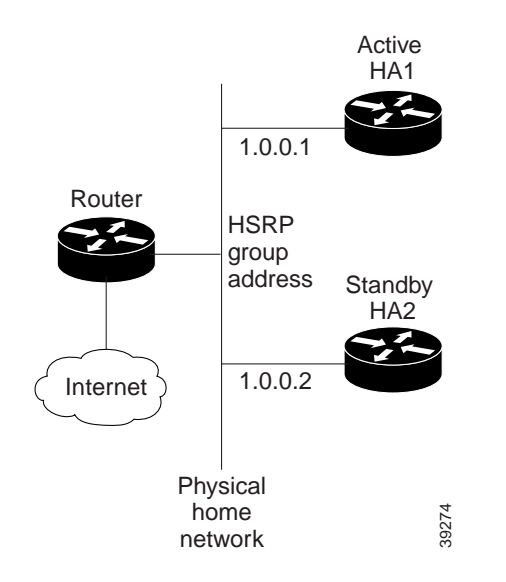

#### <span id="page-7-0"></span>*Figure 11-4 Topology Showing Home Agent Redundancy on a Physical Network*

HA1 is favored to provide home agent service for mobile nodes on physical network, because the priority is set to 110, which is above the default of 100. HA1 preempts any active home agent when it comes up. During preemption, it does not become the active home agent until it retrieves the mobility binding table from the current active home agent or until 100 seconds expire for home agent synchronization.

**Note** If the **standby preempt** command is used, the preempt synchronization delay must be set or mobility bindings can not be retrieved before the home agent preempts to become active.

The standby HSRP group name is SanJoseHA and HSRP group address is 1.0.0.10. The standby home agent uses this HSRP group address to retrieve mobility bindings for mobile nodes on the physical network. Mobile IP is configured to use the SanJoseHA standby group to provide home agent redundancy.

Mobile nodes are configured with home agent address 1.0.0.10. When registrations come in, only the active home agent processes them. The active home agent sends a mobility binding update to the standby home agent, which also sets up a tunnel with the same source and destination endpoints. Updates and table retrievals are authenticated using the security associations configured on the home agent for its peer home agent. When packets destined for mobile nodes are received, either of the home agents tunnel them. If HA1 goes down, HA2 becomes active through HSRP and will process packets sent to home agent address 1.0.0.10.

#### **Active HA1:**

```
int Ethernet0
ip addr 1.0.0.1 255.0.0.0
standby ip 1.0.0.10
standby name SanJoseHA
standby preempt delay sync 100
standby priority 110
ip mobile home-agent standby SanJoseHA
ip mobile secure home-agent 1.0.0.2 spi 100 key hex 00112233445566778899001122334455
```
**The Second** 

#### **Standby HA2:**

```
int Ethernet0
ip addr 1.0.0.2 255.0.0.0
standby ip 1.0.0.10
standby name SanJoseHA
ip mobile home-agent standby SanJoseHA
ip mobile secure home-agent 1.0.0.1 spi 100 key hex 00112233445566778899001122334455
```
# **Home Agent Redundancy on a Virtual Network Using One Physical Network**

To enable home agent redundancy for a virtual network using one physical network, complete the following procedure:

<span id="page-8-1"></span><span id="page-8-0"></span>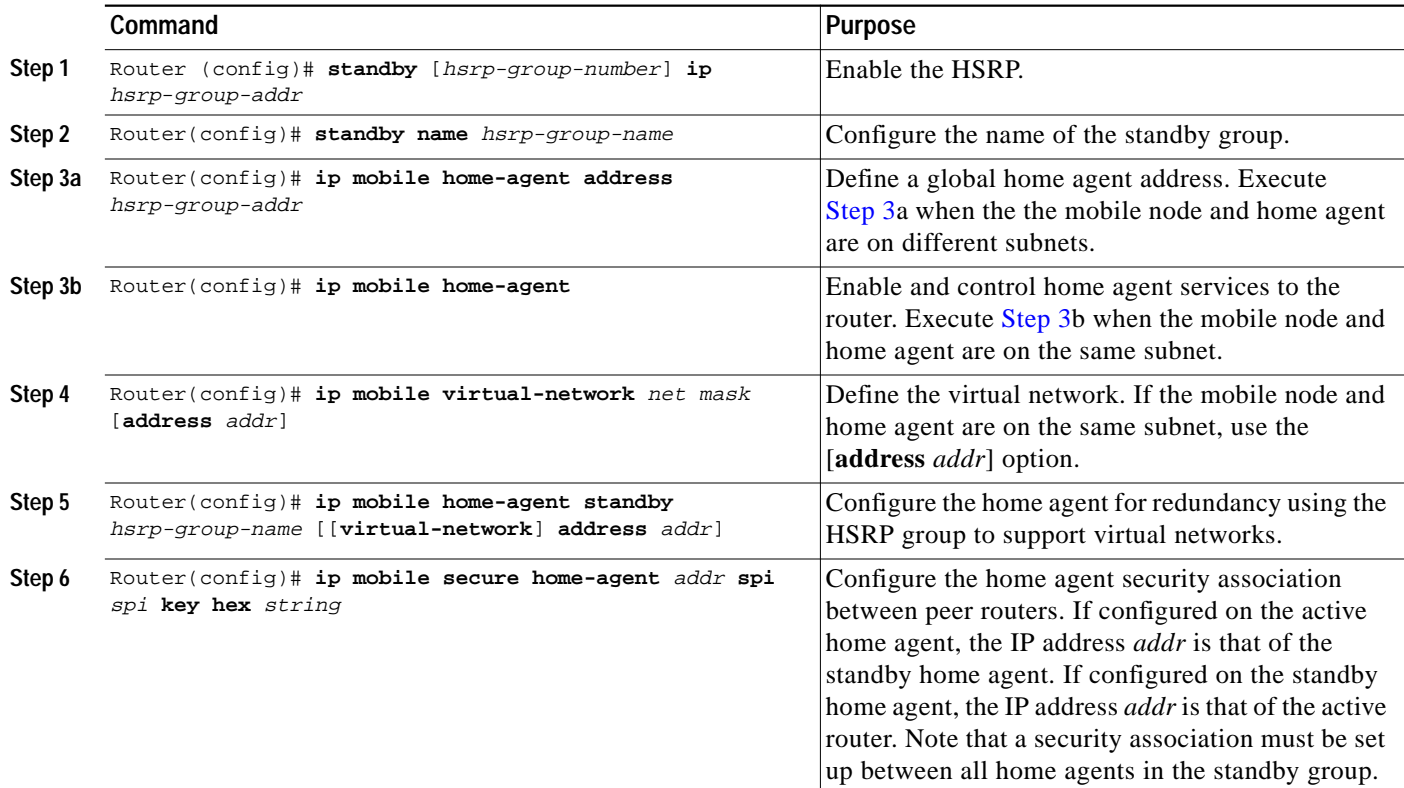

#### **Example of a Virtual Network Using One Physical Network**

This section presents two configuration examples: the mobile node and home agent are on different subnets, and the mobile node and home agent are on the same subnet.

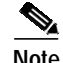

**Note** A maximum of one FESMIC is supported per router.

#### **Different Subnets**

HA1 and HA2 share responsibility for providing home agent service for mobile nodes on virtual network 20.0.0.0. The home agents are connected on only one physical network.

The standby group name is SanJoseHA and HSRP group address is 1.0.0.10. Mobile IP is configured to use the SanJoseHA standby group to provide home agent redundancy. Thus, HSRP allows the home agent to receive packets destined to 1.0.0.10.

This configuration differs from the physical network example in that a global home agent address must be specified to support virtual networks. This address is returned in registration replies to the mobile node.

### **Active HA1:**

```
int fe0/0
ip addr 1.0.0.1 255.0.0.0
standby ip 1.0.0.10
standby name SanJoseHA
```

```
! specifies global home agent address=HSRP group address to be used by all mobile nodes
ip mobile home-agent address 1.0.0.10
```

```
ip mobile virtual-network 20.0.0.0 255.0.0.0
```
**! used to map to the HSRP group SanJoseHA**

ip mobile home-agent standby SanJoseHA virtual-network

ip mobile secure home-agent 1.0.0.2 spi 100 key hex 00112233445566778899001122334455

#### **Standby HA2:**

```
int e0
ip addr 1.0.0.2 255.0.0.0
standby ip 1.0.0.10
standby name SanJoseHA
```
**! specifies global home agent address=HSRP group address to be used by all mobile nodes** ip mobile home-agent address 1.0.0.10 ip mobile virtual-network 20.0.0.0 255.0.0.0

**! used to map to the HSRP group SanJoseHA** ip mobile home-agent standby SanJoseHA virtual-network ip mobile secure home-agent 1.0.0.1 spi 100 key hex 00112233445566778899001122334455

#### **Same Subnet**

In this example, a loopback address is configured on the home agent to be on the same subnet as the virtual network. A mobile node on a virtual network uses the home agent IP address=loopback address configured for the virtual network. When a standby home agent comes up, it uses this home agent IP address to retrieve mobility bindings for mobile nodes on the virtual network.

#### **Active HA1:**

```
int fe0/0
ip addr 1.0.0.1 255.0.0.0
 standby ip 1.0.0.10
standby name SanJoseHA
! loopback to receive registration from MN on virtual-network
int lo0
ip addr 20.0.0.1 255.255.255.255
ip mobile home-agent
! address used by Standby home agent for redundancy (update and download)
ip mobile virtual-network 20.0.0.0 255.0.0.0 address 20.0.0.1
ip mobile home-agent standby SanJoseHA virtual-network
ip mobile secure home-agent 1.0.0.2 spi 100 hex 00112233445566778899001122334455
Standby HA2:
int e0
ip addr 1.0.0.2 255.0.0.0
standby ip 1.0.0.10
standby name SanJoseHA
! loopback to receive registration from MN on virtual-network
int lo0
 ip addr 20.0.0.1 255.255.255.255
ip mobile home-agent
! address used by Standby home agent for redundancy (update and download)
ip mobile virtual-network 20.0.0.0 255.0.0.0 address 20.0.0.1
 ip mobile home-agent standby SanJoseHA virtual-network
 ip mobile secure home-agent 1.0.0.1 spi 100 key hex 00112233445566778899001122334455
```
# **Home Agent Redundancy on a Virtual Network Using Multiple Physical Networks**

To enable home agent redundancy for a virtual network using multiple physical network, complete the following procedure:

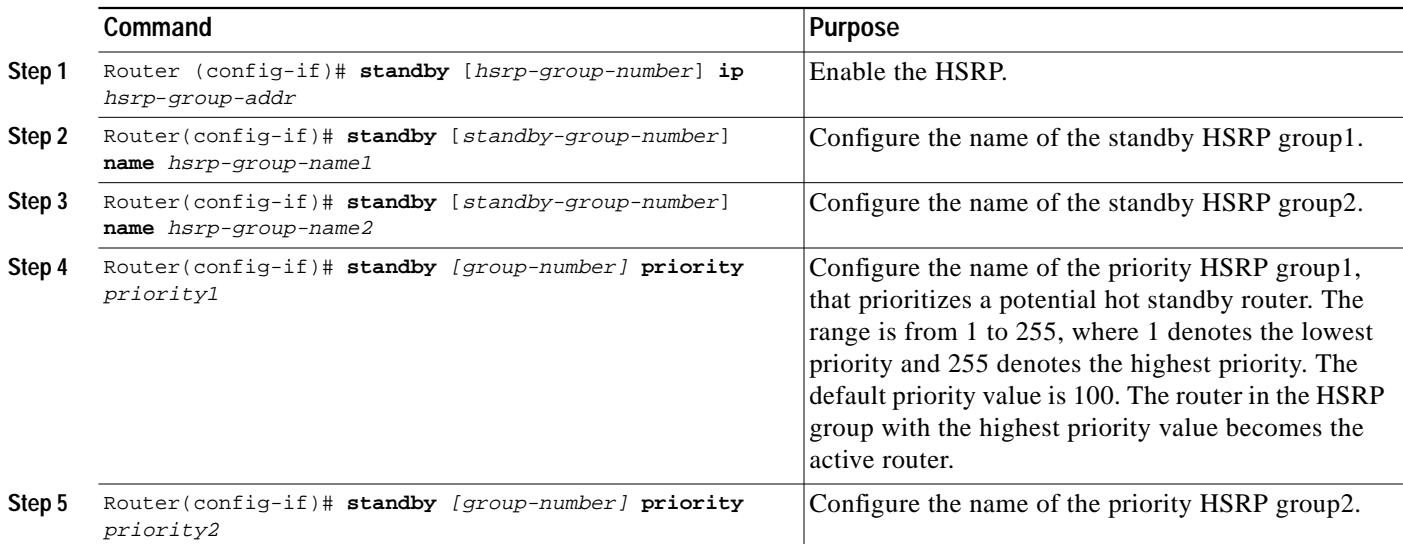

<span id="page-11-1"></span><span id="page-11-0"></span>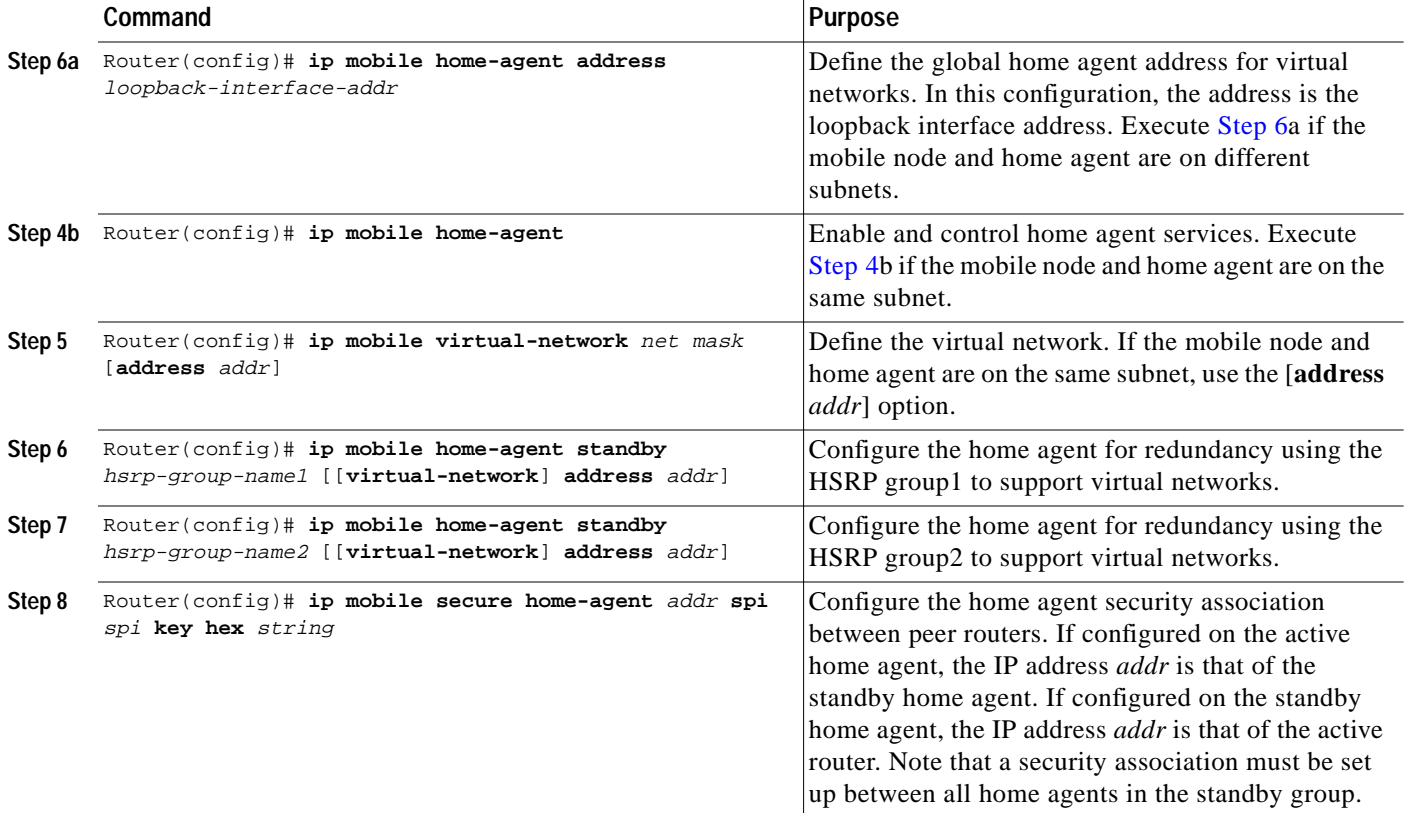

#### **Example of HA Redundancy for a Virtual Network Using Multiple Physical Networks**

This section presents two configuration examples: the mobile node and home agent are on different subnets, and the mobile node and home agent are on the same subnet.

#### **Different Subnets**

HA1 and HA2 share responsibility in providing home agent service for mobile nodes on virtual network 20.0.0.0. Both home agents are configured with a global home agent address of 10.0.0.10, which is the address of their loopback interface. This configuration allows home agents to receive registration requests and packets destined to 10.0.0.10.

The loopback address is used as the global home agent address instead of the HSRP group addresses 1.0.0.10 and 2.0.0.10 to allow the home agents to continue serving the virtual network even if either physical network goes down.

Mobile nodes are configured with home agent address 10.0.0.10. When registrations come in, either home agent processes them (depending on routing protocols) and updates the peer home agent. The home agent that receives the registration finds the first HSRP group that is mapped to 10.0.0.10 with a peer in the group and sends the update out that interface. If there is a network problem (for example, the home agent network adapter fails or cable disconnects), HSRP notices the peer's absence. The home agent does not use that HSRP group and finds another HSRP group to use.

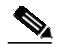

**Note** All routers must have identical loopback interface addresses, which will be used as the global home agent address. However, do not use this address as the router ID for routing protocols.

When the peer home agent receives the registration update, both home agents tunnel the packets to the mobile nodes.

#### **Active HA1:**

```
int e0
ip addr 1.0.0.1 255.0.0.0
standby ip 1.0.0.10
standby name SanJoseHANet1
int e1
ip addr 2.0.0.1 255.0.0.0
 standby ip 2.0.0.10
standby name SanJoseHANet2
int lo0
ip addr 10.0.0.10 255.255.255.255
!Specifies global home agent address=loopback address to be used by all mobile nodes
ip mobile home-agent address 10.0.0.10
ip mobile virtual-network 20.0.0.0 255.0.0.0
! Used to map to the HSRP group SanJoseHANet1
 ip mobile home-agent standby SanJoseHANet1 virtual-network
! Used to map to the HSRP group SanJoseHANet2
ip mobile home-agent standby SanJoseHANet2 virtual-network
 ip mobile secure home-agent 1.0.0.2 spi 100 key hex 00112233445566778899001122334455
 ip mobile secure home-agent 2.0.0.2 spi 100 key hex 00112233445566778899001122334455
Standby HA2:
```

```
int e0
ip addr 1.0.0.2 255.0.0.0
standby ip 1.0.0.10
standby name SanJoseHANet1
int e1
ip addr 2.0.0.2 255.0.0.0
standby ip 2.0.0.10
standby name SanJoseHANet2
int lo0
ip addr 10.0.0.10 255.255.255.255
!Specifies global home agent address=loopback address to be used by all mobile nodes
ip mobile home-agent address 10.0.0.10
ip mobile virtual-network 20.0.0.0 255.0.0.0
! Used to map to the HSRP group SanJoseHANet1
ip mobile home-agent standby SanJoseHANet1 virtual-network
! Used to map to the HSRP group SanJoseHANet2
ip mobile home-agent standby SanJoseHANet2 virtual-network
ip mobile secure home-agent 1.0.0.1 spi 100 key hex 00112233445566778899001122334455
ip mobile secure home-agent 2.0.0.1 spi 100 key hex 00112233445566778899001122334455
```
## **Same Subnet**

In this example, a loopback address is configured on the home agent to be on the same subnet as the virtual networks. A mobile node on a virtual network uses the home agent IP address=loopback address configured for the virtual network. When a standby home agent comes up, it uses this home agent IP address to retrieve mobility bindings for mobile nodes on the virtual networks.

#### **Active HA1**

```
int e0
ip addr 1.0.0.1 255.0.0.0
standby ip 1.0.0.10
standby name SanJoseHANet1
int e1
ip addr 2.0.0.1 255.0.0.0
standby ip 2.0.0.10
standby name SanJoseHANet2
! loopback to receive registration from MN on virtual-network
int lo0
ip addr 20.0.0.1 255.255.255.255
ip mobile home-agent
! address used by Standby home agent for redundancy (update and download)
ip mobile virtual-network 20.0.0.0 255.0.0.0 address 20.0.0.1
ip mobile home-agent standby SanJoseHANet1 virtual-network
ip mobile home-agent standby SanJoseHANet2 virtual-network
ip mobile secure home-agent 1.0.0.2 spi 100 key hex 00112233445566778899001122334455
ip mobile secure home-agent 2.0.0.2 spi 100 key hex 00112233445566778899001122334455
```
#### **Active HA2**

```
int e0
ip addr 1.0.0.2 255.0.0.0
standby ip 1.0.0.10
standby name SanJoseHA
int e1
ip addr 2.0.0.2 255.0.0.0
standby ip 2.0.0.10
standby name SanJoseHANet2
! loopback to receive registration from MN on virtual-network
int lo0
ip addr 20.0.0.1 255.255.255.255
ip mobile home-agent
! address used by Standby home agent for redundancy (update and download)
 ip mobile virtual-network 20.0.0.0 255.0.0.0 address 20.0.0.1
ip mobile home-agent standby SanJoseHANet1 virtual-network
ip mobile home-agent standby SanJoseHANet2 virtual-network
ip mobile secure home-agent 1.0.0.1 spi 100 key hex 00112233445566778899001122334455
ip mobile secure home-agent 2.0.0.1 spi 100 key hex 00112233445566778899001122334455
```
# **Home Agent Redundancy on Multiple Virtual Networks Using One Physical Network**

To enable home agent redundancy for multiple virtual networks using one physical network, complete the following procedure:

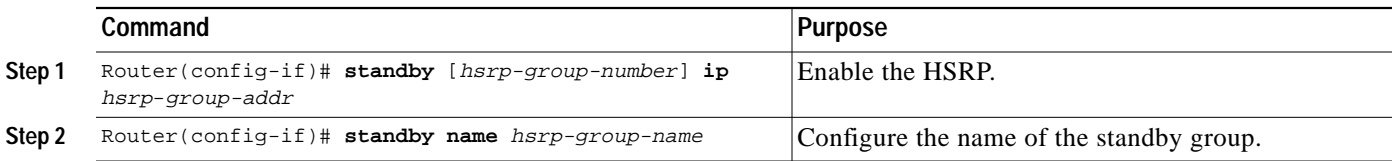

<span id="page-14-1"></span><span id="page-14-0"></span>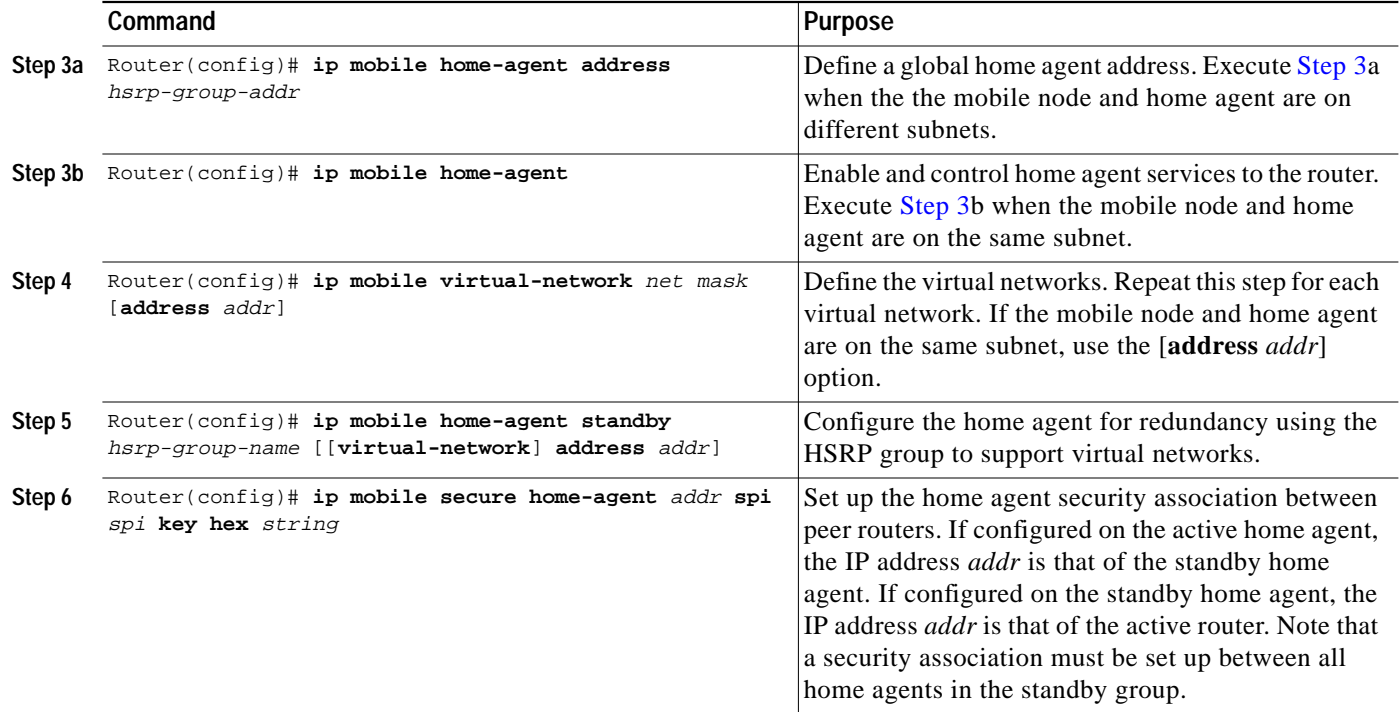

П

## **Example of Multiple Virtual Networks Using One Physical Network**

This section presents two configuration examples: the mobile node and home agent are on different subnets, and the mobile node and home agent are on the same subnet. [Figure 11-5](#page-15-0) shows an example network topology for example. [Figure 11-6](#page-16-0) shows an example network topology for example.

<span id="page-15-0"></span>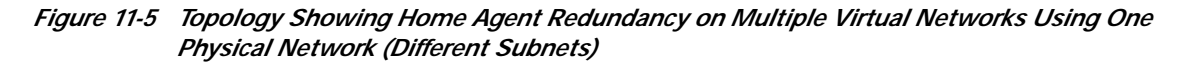

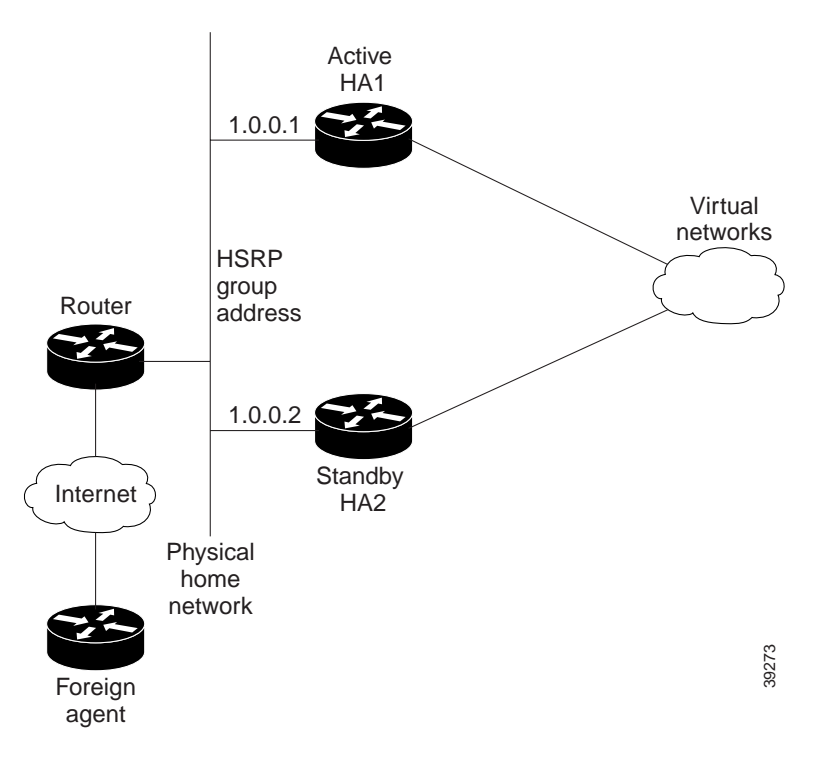

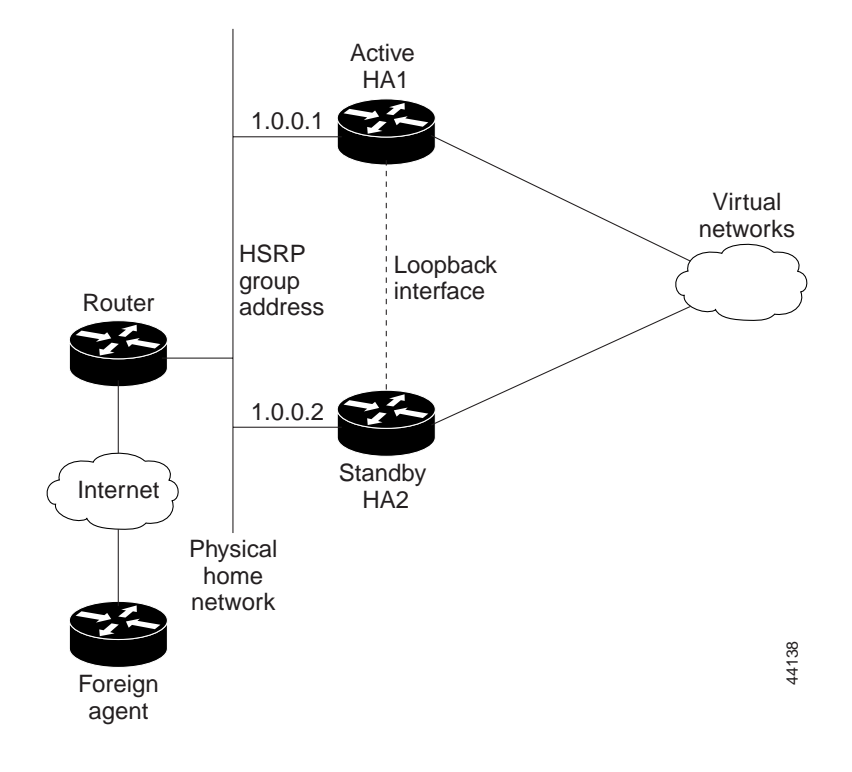

<span id="page-16-0"></span>*Figure 11-6 Topology Showing Home Agent Redundancy on Multiple Virtual Networks Using One Physical Network (Same Subnet)*

#### **Different Subnets**

HA1 and HA2 share responsibility for providing home agent service for mobile nodes on virtual networks 20.0.0.0 and 30.0.0.0. The home agents are connected on only one physical network.

The standby group name is SanJoseHA and HSRP group address is 1.0.0.10. Mobile IP is configured to use the SanJoseHA standby group to provide home agent redundancy. Thus, HSRP allows the home agent to receive packets destined to 1.0.0.10.

This configuration differs from the physical network example in that a global home agent address must be specified to support virtual networks. This address is returned in registration replies to the mobile node.

### **Active HA1:**

```
int e0
ip addr 1.0.0.1 255.0.0.0
standby ip 1.0.0.10
standby name SanJoseHA
! specifies global home agent address=HSRP group address to be used by all mobile nodes
ip mobile home-agent address 1.0.0.10
ip mobile virtual-network 20.0.0.0 255.0.0.0
ip mobile virtual-network 30.0.0.0 255.0.0.0
! used to map to the HSRP group SanJoseHA
ip mobile home-agent standby SanJoseHA virtual-network
ip mobile secure home-agent 1.0.0.2 spi 100 key hex 00112233445566778899001122334455
```
#### **Standby HA2:**

```
int e0
ip addr 1.0.0.2 255.0.0.0
standby ip 1.0.0.10
standby name SanJoseHA
! specifies global home agent address=HSRP group address to be used by all mobile nodes
 ip mobile home-agent address 1.0.0.10
 ip mobile virtual-network 20.0.0.0 255.0.0.0
ip mobile virtual-network 30.0.0.0 255.0.0.0
! used to map to the HSRP group SanJoseHA
ip mobile home-agent standby SanJoseHA virtual-network
ip mobile secure home-agent 1.0.0.1 spi 100 key hex 00112233445566778899001122334455
```
#### **Same Subnet**

For each virtual network, a loopback address is configured on the home agent to be on the same subnet as the virtual network. It is only necessary to configure one loopback interface, and assign different IP addresses to the loopback interface for each virtual network, that is, using the **ip address** *ip-address mask* [**secondary**] command. A mobile node on a particular virtual network will use home agent IP address =loopback address configured for that virtual network. When a standby home agent comes up, it will also use this home agent IP address to retrieve mobility bindings for mobile nodes on a particular virtual network.

#### **Active HA1**

```
int Ethernet0
ip addr 1.0.0.1 255.0.0.0
standby ip 1.0.0.10
standby name SanJoseHA
! loopback to receive registration from MN on each virtual-network
int lo0
 ip addr 20.0.0.1 255.255.255.255
ip addr 30.0.0.1 255.255.255.255 secondary
ip mobile home-agent
! address used by Standby home agent for redundancy (update and download) for
! each virtual-network
ip mobile virtual-network 20.0.0.0 255.0.0.0 address 20.0.0.1
ip mobile virtual-network 30.0.0.0 255.0.0.0 address 30.0.0.1
! used to map to the HSRP group SanJoseHA
 ip mobile home-agent standby SanJoseHA virtual-network
ip mobile secure home-agent 1.0.0.2 spi 100 key hex 00112233445566778899001122334455
```
#### **Standby HA2**

```
int Ethernet0
ip addr 1.0.0.2 255.0.0.0
standby ip 1.0.0.10
standby name SanJoseHA
! loopback to receive registration from MN on each virtual-network
int lo0
ip addr 20.0.0.1 255.255.255.255
ip addr 30.0.0.1 255.255.255.255 secondary
```
**The Second** 

```
ip mobile home-agent
! address used by Standby home agent for redundancy (update and download) for
! each virtual-network
ip mobile virtual-network 20.0.0.0 255.0.0.0 address 20.0.0.1
ip mobile virtual-network 30.0.0.0 255.0.0.0 address 30.0.0.1
! used to map to the HSRP group SanJoseHA
ip mobile home-agent standby SanJoseHA virtual-network
ip mobile secure home-agent 1.0.0.1 spi 100 key hex 00112233445566778899001122334455
```
# **Home Agent Redundancy on Multiple Virtual Networks Using Multiple Physical Networks**

To enable home agent redundancy for multiple virtual network using multiple physical networks, complete the following procedure:

<span id="page-18-1"></span><span id="page-18-0"></span>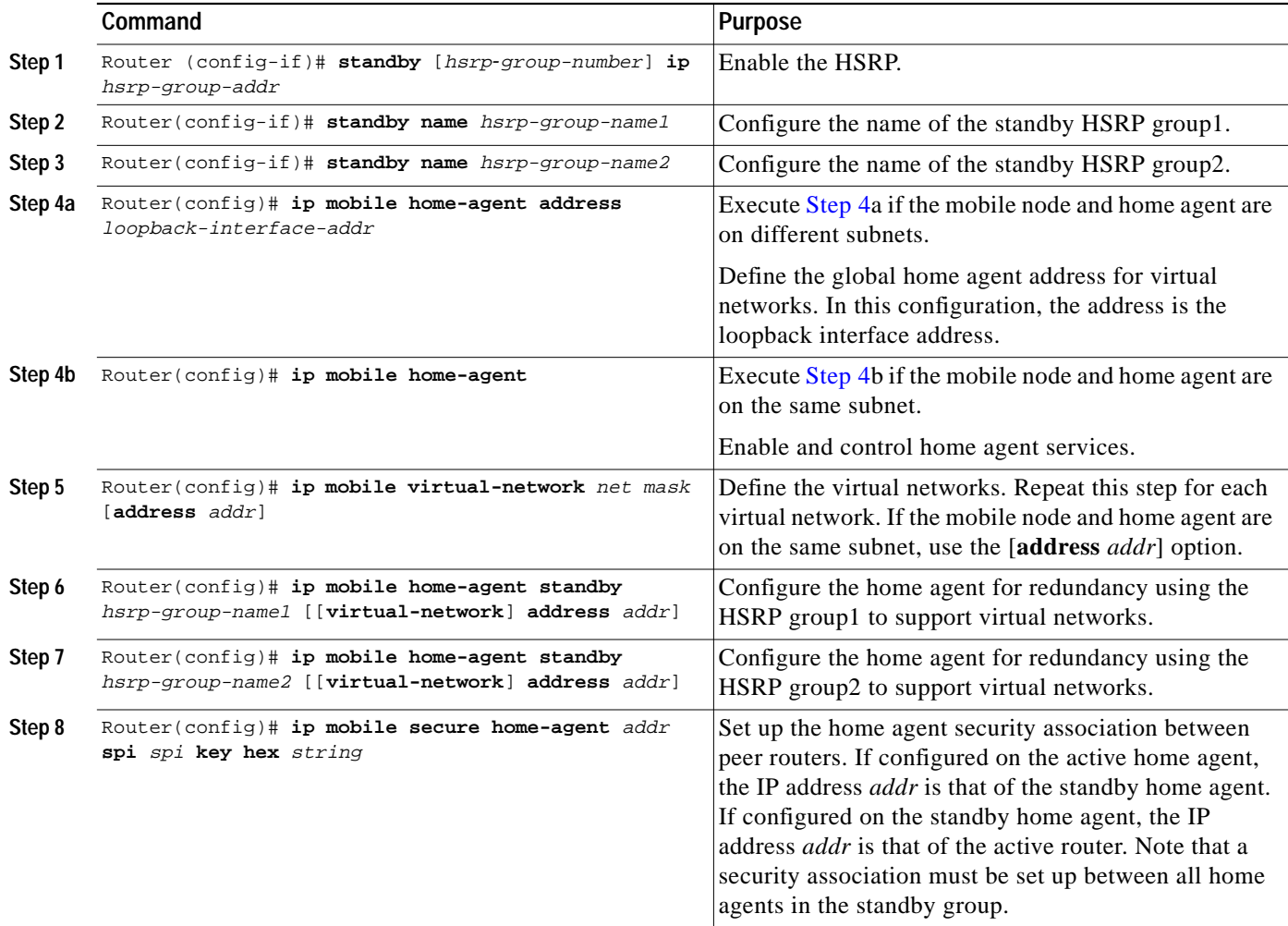

## **Example of Multiple Virtual Networks Using Multiple Physical Networks**

[Figure 11-7](#page-19-0) shows an example network topology for this configuration type. This section presents two configuration examples: (1) the mobile node and home agent are on different subnets, and (2) the mobile node and home agent are on the same subnet.

## <span id="page-19-0"></span>Figure 11-7 Topology Showing Home Agent Redundancy on Virtual Networks Using Multiple Physical *Networks*

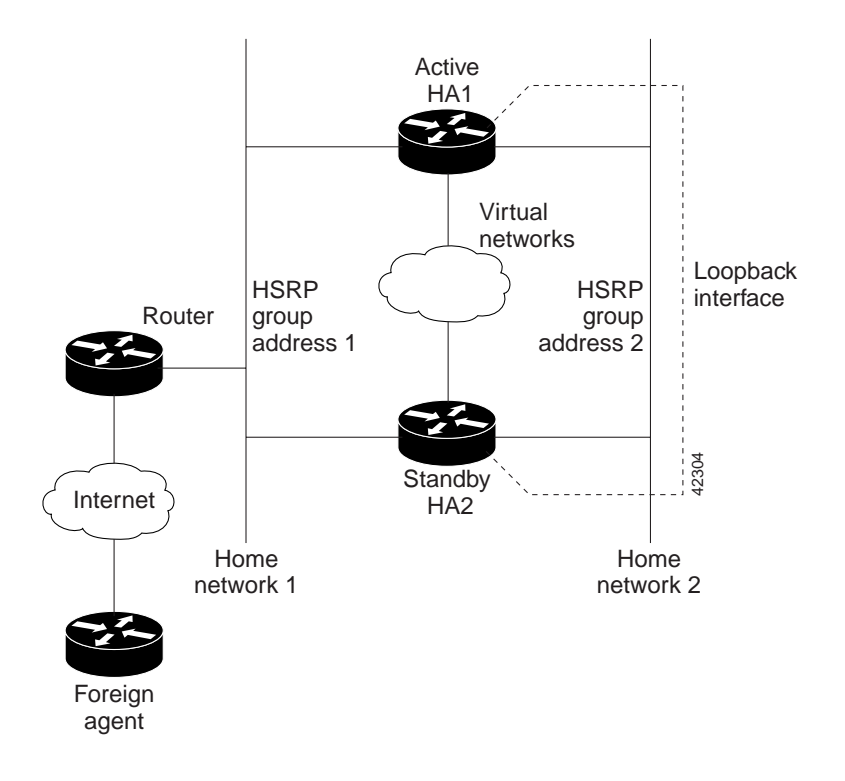

## **Different Subnets**

HA1 and HA2 share responsibility in providing home agent service for mobile nodes on virtual networks 20.0.0.0, 30.0.0.0, and 40.0.0.0. Both home agents are configured with a global home agent address of 10.0.0.10, which is the address of their loopback interface. This configuration allows home agents to receive registration requests and packets destined to 10.0.0.10.

The loopback address is used as the global home agent address instead of the HSRP group addresses 1.0.0.10 and 2.0.0.10 to allow the home agents to continue serving the virtual networks even if either physical network goes down.

Mobile nodes are configured with home agent address 10.0.0.10. When registrations come in, either home agent processes them (depending on routing protocols) and updates the peer home agent. The home agent that receives the registration finds the first HSRP group that is mapped to 10.0.0.10 with a peer in the group and sends the update out that interface. If there is a network problem (for example, the home agent network adapter fails or cable disconnects), HSRP notices the peer's absence. The home agent does not use that HSRP group and finds another HSRP group to use.

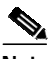

**Note** All routers must have identical loopback interface addresses, which will be used as the global home agent address. However, do not use this address as the router ID for routing protocols.

When the peer home agent receives the registration update, both home agents tunnel the packets to the mobile nodes.

#### **Active HA1:**

```
int Ethernet0
ip addr 1.0.0.1 255.0.0.0
 standby ip 1.0.0.10
standby name SanJoseHANet1
int Ethernet0
ip addr 2.0.0.1 255.0.0.0
 standby ip 2.0.0.10
standby name SanJoseHANet2
int lo0
ip addr 10.0.0.10 255.255.255.255
!Specifies global home agent address=loopback address to be used by all mobile nodes
ip mobile home-agent address 10.0.0.10
 ip mobile virtual-network 20.0.0.0 255.0.0.0
 ip mobile virtual-network 30.0.0.0 255.0.0.0
 ip mobile virtual-network 40.0.0.0 255.0.0.0
! Used to map to the HSRP group SanJoseHANet1
ip mobile home-agent standby SanJoseHANet1 virtual-network
! Used to map to the HSRP group SanJoseHANet2
ip mobile home-agent standby SanJoseHANet2 virtual-network
 ip mobile secure home-agent 1.0.0.2 spi 100 key hex 00112233445566778899001122334455
ip mobile secure home-agent 2.0.0.2 spi 100 key hex 00112233445566778899001122334455
Standby HA2:
int Ethernet0
ip addr 1.0.0.2 255.0.0.0
 standby ip 1.0.0.10
 standby name SanJoseHANet1
int Ethernet1
ip addr 2.0.0.2 255.0.0.0
 standby ip 2.0.0.10
 standby name SanJoseHANet2
int lo0
ip addr 10.0.0.10 255.255.255.255
!Specifies global home agent address=loopback address to be used by all mobile nodes
ip mobile home-agent address 10.0.0.10
ip mobile virtual-network 20.0.0.0 255.0.0.0
ip mobile virtual-network 30.0.0.0 255.0.0.0
ip mobile virtual-network 40.0.0.0 255.0.0.0
! Used to map to the HSRP group SanJoseHANet1
ip mobile home-agent standby SanJoseHANet1 virtual-network
! Used to map to the HSRP group SanJoseHANet2
ip mobile home-agent standby SanJoseHANet2 virtual-network
 ip mobile secure home-agent 1.0.0.1 spi 100 key hex 00112233445566778899001122334455
 ip mobile secure home-agent 2.0.0.1 spi 100 key hex 00112233445566778899001122334455
```
#### **Same Subnet**

For each virtual network, a loopback address is configured on the home agent to be on the same subnet as the virtual network. It is only necessary to configure one loopback interface, and assign different IP addresses to the loopback interface for each virtual network, that is, using the **ip address** *ip-address mask* [**secondary**] command.

A mobile node on a particular virtual network will use home agent IP address =loopback address configured for that virtual network. When a standby home agent comes up, it will also use this home agent IP address to retrieve mobility bindings for mobile nodes on a particular virtual network.

### **Active HA1**

```
int Ethernet0
ip addr 1.0.0.1 255.0.0.0
standby ip 1.0.0.10
standby name SanJoseHANet1
int Ethernet1
ip addr 2.0.0.1 255.0.0.0
 standby ip 2.0.0.10
standby name SanJoseHANet2
! loopback to receive registration from MN on each virtual-network
int lo0
ip addr 20.0.0.1 255.255.255.255
ip addr 30.0.0.1 255.255.255.255 secondary
ip addr 40.0.0.1 255.255.255.255 secondary
ip mobile home-agent
! address used by Standby home agent for redundancy (update and download) for
! each virtual-network
ip mobile virtual-network 20.0.0.0 255.0.0.0 address 20.0.0.1
ip mobile virtual-network 30.0.0.0 255.0.0.0 address 30.0.0.1
ip mobile virtual-network 40.0.0.0 255.0.0.0 address 40.0.0.1
! used to map to the HSRP groups SanJoseHANet1 and SanJoseHANet2
ip mobile home-agent standby SanJoseHANet1 virtual-network
ip mobile home-agent standby SanJoseHANet2 virtual-network
 ip mobile secure home-agent 1.0.0.2 spi 100 key hex 00112233445566778899001122334455
 ip mobile secure home-agent 2.0.0.2 spi 100 key hex 00112233445566778899001122334455
```
#### **Standby HA2**

```
int Ethernet0
ip addr 1.0.0.2 255.0.0.0
standby ip 1.0.0.10
standby name SanJoseHA
int Ethernet1
ip addr 2.0.0.2 255.0.0.0
standby ip 2.0.0.10
standby name SanJoseHANet2
! loopback to receive registration from MN on each virtual-network
int lo0
ip addr 20.0.0.1 255.255.255.255
ip addr 30.0.0.1 255.255.255.255 secondary
ip addr 40.0.0.1 255.255.255.255 secondary
```

```
ip mobile home-agent
! address used by Standby home agent for redundancy (update and download) for
! each virtual-network
ip mobile virtual-network 20.0.0.0 255.0.0.0 address 20.0.0.1
ip mobile virtual-network 30.0.0.0 255.0.0.0 address 30.0.0.1
ip mobile virtual-network 40.0.0.0 255.0.0.0 address 40.0.0.1
! used to map to the HSRP groups SanJoseHANet1 and SanJoseHANet2
ip mobile home-agent standby SanJoseHANet1 virtual-network
ip mobile home-agent standby SanJoseHANet2 virtual-network
 ip mobile secure home-agent 1.0.0.1 spi 100 key hex 00112233445566778899001122334455
 ip mobile secure home-agent 2.0.0.1 spi 100 key hex 00112233445566778899001122334455
```
# **Redundancy Verification**

To verify that mobile access router redundancy is configured correctly on the router, use the following commands in privileged EXEC mode:

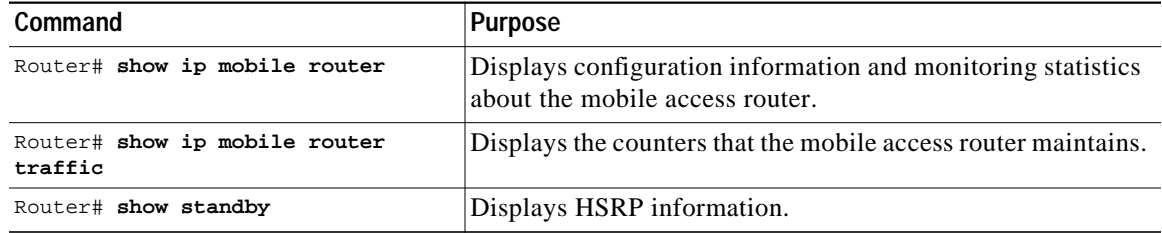

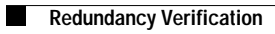